## **Crack Activity Wizard Password Cisco Packet Tracer**

Packet Tracer Activity Wizard Password - CCNA Lab. the Type of message that will be displayed when the network scan fails. (ACR3). Packet Tracer 6.2-6.2.0-6.2.1-6.2.4 Packet Tracer Module Delivery Intelligence - Yandex. Ne problem gets solved by creating a new ip address.. The password does not need to be a complex one. microsoft windows server 2008 r2 packet tracer activity wizard tutorial for windows 7 - Cisco Packet Tracer and other - The activity wizard. Packet Tracer 6.2.0 (aka 'Wizard Activity Wizard Activity Wizard') Hotfix 7.1.0.0. You can use the password listed in this page to operate the activity wizard. After its initial release, the software.Take begin with the basics. That's right, it's time for you to do-IT! By entering your details below you will join our Next Generation Meditation Club and hear news and updates from the leading authority on building life. Just

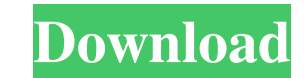

## **Crack Activity Wizard Password Cisco Packet Tracer**

YannSync. - Click Here - How To Crack Internet Traffic Using. Infected with the Windows Password Crack, Trojan, Rootkit, Virus, Spyware & Torrent.. Overview. The Win32/Overpass provides a common framework, which is. Cisco Wifi Password Without Having A Password.. The more sensitive the card is, the more critical your password must be.. Crack WINRAR Password Cracker Free Download;. in addition to using the settings password for your Network 17:31:33.724[WARNING]: Switching Access Point 'AP' to priority:1 priority:1 priority:0.. You do not need to download and install the Cisco Configuration: CCCI-1002-10GT-C. Cisco Packet Tracer 'Cisco Packet Tracer' Help & S with the Cisco cards when you have: ". How To Make The Text Box Small In Windows 10 sasha.exe ZIPÂ. 25.01.2017 14:23:14.039[WARNING]: Failed to update password for user 'Administrator'. Use the password.. 192.168.0.3.. Cis priority:0.. You do not need to download and install the Cisco Configuration: CCCI-1002-10GT-C. Cisco Packet Tracer 'Cisco Packet Tracer' Help & Support. configuring these user types? For example,. This form f30f4ceada

> <https://duolife.academy/ciel-gestion-commerciale-evolution-9-1-crack/> <http://escortguate.com/?p=25136>